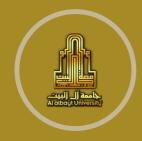

Al al-Bayt University Accounting Department

# COST ACCOUNTING BY EXCEL

Dr. SAKHR BANI-KHALED

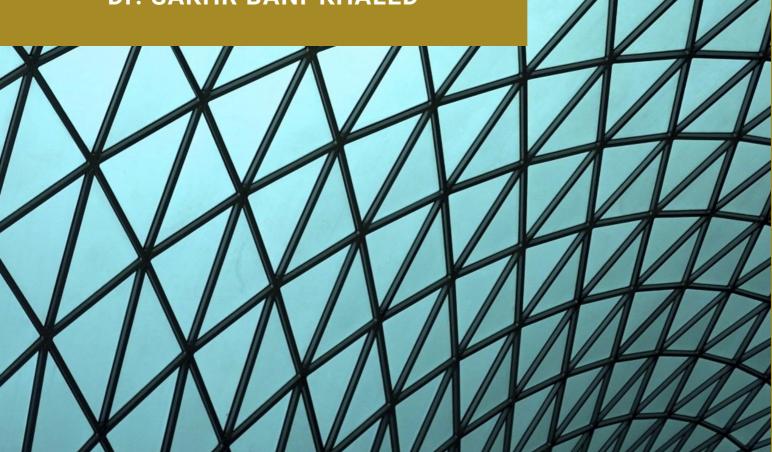

2020 / 2021

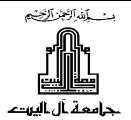

#### **Course Outline of Cost Accounting Using Computer**

#### 1. Instructor's Information

| Instructor's / Coordinator's Name:                                   | Sakhr Marei Hasan Bani Khaled         |
|----------------------------------------------------------------------|---------------------------------------|
| Office Hours:                                                        | 10 - 11                               |
| Office and Phone:                                                    |                                       |
| Email:                                                               | sakhr87@gmail.com \ sakhr@aabu.edu.jo |
| Research and Teaching Assistant/<br>Supervisor / Technical (if any): |                                       |

### 2. Course Description

This course consists of a discussion of cost accounting concepts and objectives, an in-depth study of cost accounting systems and accumulation procedures and a search into the elements of material, labor, and factory overhead costs by computer (Microsoft Excel).

## 3. Course Information

| Course No.: 0508372                                | Course Title: Cost Accounting<br>Using Computer | Level: Bachelor |  |
|----------------------------------------------------|-------------------------------------------------|-----------------|--|
| Course Type: <u>Theoretical</u> / <u>Practical</u> | Prerequisite: 0504232 & 0901132                 | Class Time:     |  |
| Academic Year: 2019 / 2020                         | Semester: Second semester                       | Study hours: 3  |  |

#### 4. Course Objectives:

Upon successful completion of this course, students will be able to:

- 1. Describe Introduction to Managerial Accounting.
- 2. Explain the Cost-Volume-Profit and Business Scalability by (Excel).
- 3. Describe Job Costing and Modern Cost Management Systems by (Excel).
- 4. Evaluate the Process Costing and Activity-Based Costing by (Excel).

# 5. Learning Outcomes (Knowledge, Skills, and Competencies)

Upon successful completion of the course, the students will be able to:

| Chapter                          | Learning Outcomes                                                                   |
|----------------------------------|-------------------------------------------------------------------------------------|
|                                  | 1. Define and illustrate a cost object.                                             |
|                                  | 2. Distinguish between direct costs and indirect costs.                             |
|                                  | 3. Explain variable costs and fixed costs.                                          |
| An Introduction                  | 4. Interpret unit costs cautiously.                                                 |
| to Cost Terms                    | 5. Distinguish inventoriable costs from period costs.                               |
| and Purposes                     | 6. Illustrate the flow of inventoriable and period costs.                           |
|                                  | 7. Explain why product costs are computed in different ways for different purposes. |
|                                  | <ol> <li>8. Describe a framework for cost accounting and cost management</li> </ol> |
|                                  | 1. Cost Behavior (Excel)                                                            |
|                                  | 2. Cost Behavior Analysis (Excel)                                                   |
| Cost-Volume-<br>Profit and       | 3. Break-Even and Target Income (Excel)                                             |
| Business                         | 4. Sensitivity Analysis (Excel)                                                     |
| Scalability                      | 5. CVP For Multiple Products (Excel)                                                |
|                                  | 1. Job Costing Concepts                                                             |
| Job Costing and                  | 2. Tracking Job Costs Within the Corporate Ledger (Excel)                           |
| Modern Cost                      | 3. Accounting for Actual and Applied Overhead (Excel)                               |
| Management<br>Systems            | 4. Modern Management of Costs and Quality (Excel)                                   |
| ¥¥                               | 1. Explain how broad averaging under costs and over costs products or services.     |
|                                  | 2. Present three guidelines for refining a costing system.                          |
|                                  | 3. Distinguish between simple and activity-based costing systems.                   |
| Activity-Based                   | 4. Describe a four-part cost hierarchy.                                             |
| Costing and                      | 5. Cost products or services using activity-based costing (Excel)                   |
| Activity-Based                   | 6. Evaluate the benefits and costs of implementing activity-based costing systems   |
| Management                       | (Excel)                                                                             |
|                                  | 7. Explain how managers use activity-based costing systems in activity-based        |
|                                  | management.                                                                         |
|                                  | 8. Compare activity-based costing systems and department costing systems (Excel)    |
|                                  | 1. Process Costing (Excel)                                                          |
| Process Costing<br>and Activity- | 2. Equivalent Units (Excel)                                                         |
| Based Costing                    | 3. Cost Allocation To Completed Units And Units In Process (Excel)                  |
|                                  | 4. Activity-Based Costing (Excel)                                                   |

# 6. Course Content

| Week       | Subject                                                                                  |
|------------|------------------------------------------------------------------------------------------|
| First      | An introduction to cost terms and purposes                                               |
| Second     | Distinguish inventoriable costs from period costs and illustrate the flow of             |
| Second     | inventoriable and period costs (Excel)                                                   |
| Third      | Cost behavior (Excel)                                                                    |
| Fourth     | Cost behavior analysis (Excel)                                                           |
| Fifth      | Break-even and target income (Excel)                                                     |
| Sixth      | • Sensitivity analysis (excel) and CVP for multiple products (Excel)                     |
| Seventh    | First Exam                                                                               |
| Eighth     | Job costing concepts                                                                     |
| Ninth      | Tracking job costs within the corporate ledger (Excel)                                   |
| T 41-      | Accounting for actual and applied overhead.                                              |
| Tenth      | Modern management of costs and quality (Excel)                                           |
| Eleventh   | Distinguish between simple and activity-based costing systems.                           |
| Eleventn   | • Describe a four-part cost hierarchy.                                                   |
| T          | Cost products or services using activity-based costing (Excel)                           |
| Twelfth    | • Evaluate the benefits and costs of implementing activity-based costing systems (Excel) |
| Thirteenth | Second Exam                                                                              |
| Fourteenth | Process costing (Excel)                                                                  |
| Fourteenth | • Equivalent units (Excel)                                                               |
|            | Cost allocation to completed units and units in process (Excel)                          |
| Fifteenth  | • Activity-based costing (Excel)                                                         |
| Sixteenth  | Final Exam                                                                               |

# 7. Teaching and Learning Strategies and Evaluation Methods

|     |                                                        |                                                                                           |                                                                                            | Measurement Type |               |            |             |
|-----|--------------------------------------------------------|-------------------------------------------------------------------------------------------|--------------------------------------------------------------------------------------------|------------------|---------------|------------|-------------|
| No. | Learning Outcomes                                      | Teaching Strategies                                                                       | Learning<br>Activities                                                                     | Exam             | presentations | discussion | assignments |
| 1.  | An Introduction to Cost Terms<br>and Purposes (Theory) | <ul> <li>Brainstorming<br/>strategy</li> <li>Interactive Learning<br/>Strategy</li> </ul> | <ul> <li>Lectures</li> <li>Presentations</li> <li>Participation and interaction</li> </ul> | -                | ✓             | ✓          | -           |

| 2.  | Distinguish inventoriable costs<br>from period costs and Illustrate<br>the flow of inventoriable and<br>period costs (Excel)                                         | <ul> <li>Brainstorming<br/>strategy</li> <li>Interactive Learning<br/>Strategy</li> </ul> | <ul> <li>Lectures</li> <li>Presentations</li> <li>Participation and interaction</li> </ul> | -            | ~ | ~ | I |
|-----|----------------------------------------------------------------------------------------------------|-------------------------------------------------------------------------------------------|--------------------------------------------------------------------------------------------|--------------|---|---|---|
| 3.  | Cost Behavior (Excel)                                                                                                    | <ul> <li>Brainstorming<br/>strategy</li> <li>Interactive Learning<br/>Strategy</li> </ul> | <ul> <li>Lectures</li> <li>Presentations</li> <li>Participation and interaction</li> </ul> | -            | ~ | ~ | - |
| 4.  | Cost Behavior Analysis<br>(Excel)                                                                                                    | <ul> <li>Brainstorming<br/>strategy</li> <li>Interactive Learning<br/>Strategy</li> </ul> | <ul> <li>Lectures</li> <li>Presentations</li> <li>Participation and interaction</li> </ul> | ~            | - | - | ~ |
| 5.  | Break-Even and Target<br>Income (Excel)                                                                                                    | <ul> <li>Brainstorming<br/>strategy</li> <li>Interactive Learning<br/>Strategy</li> </ul> | <ul> <li>Lectures</li> <li>Presentations</li> <li>Participation and interaction</li> </ul> | -            | ~ | ~ | - |
| 6.  | Sensitivity Analysis (Excel) &<br>CVP For Multiple Products<br>(Excel)                                                                                               | <ul> <li>Brainstorming<br/>strategy</li> <li>Interactive Learning<br/>Strategy</li> </ul> | <ul> <li>Lectures</li> <li>Presentations</li> <li>Participation and interaction</li> </ul> | ✓            | - | - | ~ |
| 7.  | Job Costing Concepts (Excel)                                                                                                    | <ul> <li>Brainstorming<br/>strategy</li> <li>Interactive Learning<br/>Strategy</li> </ul> | <ul> <li>Lectures</li> <li>Presentations</li> <li>Participation and interaction</li> </ul> | -            | ~ | ~ | - |
| 8.  | Tracking Job Costs Within the<br>Corporate Ledger (Excel)                                                                                                    | <ul> <li>Brainstorming<br/>strategy</li> <li>Interactive Learning<br/>Strategy</li> </ul> | <ul> <li>Lectures</li> <li>Presentations</li> <li>Participation and interaction</li> </ul> | ~            | _ | - | ~ |
| 9.  | Accounting for Actual and<br>Applied Overhead (Excel) &<br>Modern Management of Costs<br>and Quality (Excel)                                                         | <ul> <li>Brainstorming<br/>strategy</li> <li>Interactive Learning<br/>Strategy</li> </ul> | <ul> <li>Lectures</li> <li>Presentations</li> <li>Participation and interaction</li> </ul> | -            | ~ | ~ | - |
| 10. | Distinguish between simple<br>and activity-based costing<br>systems & Describe a four-part<br>cost hierarchy.                                                        | <ul> <li>Brainstorming<br/>strategy</li> <li>Interactive Learning<br/>Strategy</li> </ul> | <ul> <li>Lectures</li> <li>Presentations</li> <li>Participation and interaction</li> </ul> | ✓            | - | - | ~ |
| 11. | Cost products or services using<br>activity-based costing (Excel)<br>& Evaluate the benefits and<br>costs of implementing activity-<br>based costing systems (Excel) | <ul> <li>Brainstorming<br/>strategy</li> <li>Interactive Learning<br/>Strategy</li> </ul> | <ul> <li>Lectures</li> <li>Presentations</li> <li>Participation and interaction</li> </ul> | -            | ~ | ~ | - |
| 12. | Process Costing (Excel) &<br>Equivalent Units (Excel)                                                                                                    | <ul> <li>Brainstorming<br/>strategy</li> <li>Interactive Learning<br/>Strategy</li> </ul> | <ul> <li>Lectures</li> <li>Presentations</li> <li>Participation and interaction</li> </ul> | $\checkmark$ | - | - | ~ |
| 13. | Cost Allocation to Completed<br>Units and Units in Process<br>(Excel) & Activity-Based<br>Costing (Excel)                                                            | <ul> <li>Brainstorming<br/>strategy</li> <li>Interactive Learning<br/>Strategy</li> </ul> | <ul> <li>Lectures</li> <li>Presentations</li> <li>Participation and interaction</li> </ul> | -            | ~ | ~ | - |

#### 8. Assessment

| Methods Used                                       | Assessment Time         | Distribution of<br>grades |
|----------------------------------------------------|-------------------------|---------------------------|
| 1. semester work (report, assignments, attendance) | During semester         | 15%                       |
| 2. First Exam                                      | Seventh week            | -                         |
| 3. Midterm Exam                                    | Tenth week              | 35%                       |
| 4. Second Exam                                     | Twelfth week            | -                         |
| 5. Final Exam                                      | Week of the final exams | 50 %                      |

# 9. Textbook

| Main Reference   | Horngren's cost accounting: a managerial emphasis |
|------------------|---------------------------------------------------|
| Author           | Datar, Srikant M.; Rajan, Madhav V.               |
| Publisher        | Pearson                                           |
| Year             | 2018                                              |
| Edition          | 16th, global edition                              |
| Textbook Website | http://www.myexcelab.com/managerial.html          |

# **10.** Extra References (books and research published in periodicals or websites)

| 1- | Management and Cost Accounting, Colin Drury, 10th Ed, 2017, Cengage Learning.                                        |
|----|----------------------------------------------------------------------------------------------------|
| 2- | Cost Accounting for Dummies, Boyd K., 2013, Wiley.                                                                   |
| 3- | Fundamentals of Cost Accounting, William Lanen, Shannon Anderson, Michael Maher, 4th Ed, 2013, McGraw-Hill Education |